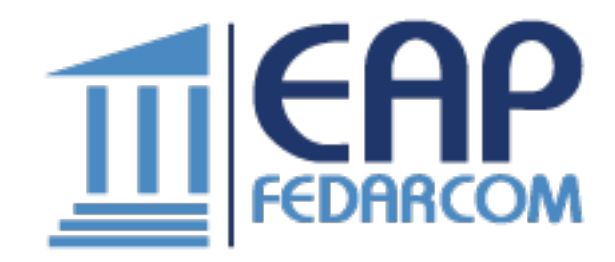

## **Programma Corso FDP Education 8 Moduli**

- Introduzione al Corso FDP Education 8 Moduli
- La Buona Scuola
- Insegnare nell'era digitale
- Strategie educative dal tutoring al peer tutoring
- L'Insegnamento Capovolto (Flipped Teaching)
- Il Learning Object
- La mediateca
- Gli oggetti
- Word
- Excel
- PowerPoint
- CODING
- TEST
- Le ICT e la LIM
- I Video
- Interfaccia e Strumenti di un Tablet
- Smartphone e tablet prospettive operative
- Storia della LIM
- Funzioni di alcune attività
- Insegnare con la LIM
- Utilizzare Le Pagine LIM
- Caratteristiche e Tipologie di LIM
- Utilizzo Degli Strumenti Generali LIM
- Barra degli strumenti del software
- Utilizzo Degli Strumenti Particolari Della LIM
- La barra degli strumenti della LIM
- Lavagne Interattive ed Innovazione Didattica
- Utilizzo delle applicazioni LIM parte 1
- Utilizzo delle applicazioni LIM parte 2
- TEST
- Bisogni Educativi Speciali e Disabilità

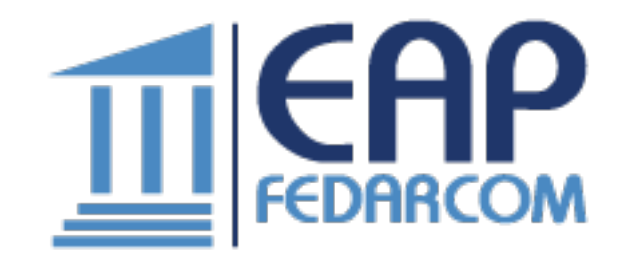

- BES Disciplina Generale
- BES Disciplina Generale
- Normativa sui BES (Bisogni Educativi Speciali)
- BES Quando si deve Redigere il PDP
- DSA Disturbi Specifici dell'Apprendimento
- Tipologie di DSA
- Valutazione degli alunni con disabilità
- Valutazione degli Studenti con DSA
- Alunni plusdotati
- L'Integrazione è un Obiettivo fondamentale della Società
- Novità previste su PEI GIT e GLI
- Riforma Sostegno
- La didattica inclusiva
- Didattica inclusiva con la LIM
- La LIM In Un'ottica Inclusiva
- La LIM come progetto inclusivo
- La LIM come valore aggiunto per l'inclusione
- LIM e Aula Digitale Inclusiva
- Usare le mappe per una didattica inclusiva
- Mappe concettuali e Webquest
- Uso della tastiera
- Abbreviazioni da tastiera in Windows

## **Esame finale**